Installing Adobe Photoshop is relatively easy and can be done in a few simple steps. First, go to Adobe's website and select the version of Photoshop that you want to install. Once you have the download, open the file and follow the on-screen instructions. Once the installation is complete, you need to crack Adobe Photoshop. To do this, you need to download a crack for the version of Photoshop you want to use. Once you have the crack, open the file and follow the instructions to apply the crack. After the crack is applied, you can start using Adobe Photoshop.

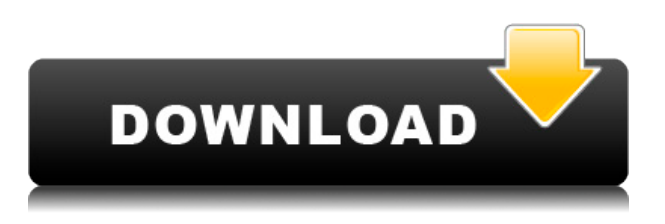

In creating a professional-quality shot, photographers need more than good pictures - including a good system, a high-quality lens, a fast shutter speed, and an understanding of lighting and composition. Photoshop is the cornerstone of many professionals' workflow. Now Adobe has given it the power to create -- and edit -- computer-generated images. Adobe Photoshop CC is at the heart of creative workflows for professional graphic designers and photographers. With new features and improvements, the most popular graphics and photography software also delivers creativity, productivity, and collaboration across desktop and mobile. Adobe Lightroom CC is the world's most popular platform for organizing, editing, printing and sharing your photos. With powerful new enhancements, the fastest performance ever, and compatibility with all your favorite devices, Lightroom is the best way to get your creative ideas out of your head and out into the world. Computerized production is more than just a pipe dream. It's an idea whose time has come, and judging by the enthusiasm of the releases so far, photographers and designers are ready to take advantage. I've been reviewing software for PCMag since 2008, and I still get a kick out of seeing what $&\#39s$  new in video and photo editing software, and how operating systems change over time. I was privileged to byline the cover story of the last print issue of PC Magazine, the Windows 7 review, and I've witnessed every Microsoft win and misstep up to the latest Windows 11.

## **Photoshop 2021 (Version 22.3.1) With Full Keygen [Win/Mac] x32/64 {{ latest updaTe }} 2023**

Create professional-quality graphics with this graphics software. In this article, we will be going through a few effective tips to use this software for graphics and photography. If your main objective is to improve the quality and save you a lot of time, then you should become familiar with this software. It is an extremely powerful tool. And this, obviously, is reflected in the price tag. A complete version of Adobe Photoshop costs \$895. If you plan to include filters in your images you are

using Photoshop, make sure that your files are in.psd format and not.psd xt. In most cases you can use your image in the PSD format without having to change it. If you do not know, then simply search for the PSD format. The basic idea behind the effect of the Smart Hose is to smooth out the mask edges of a stencil. First, find a picture that you want to use as a stencil. Make sure that the shape of the figure is crisp, then open up a new canvas using Photoshop. Next, make sure that your image is saved in PSD file format. This is so that you will be able to retouch the image easily, as you will be working on it in a separate window. After that, you will be dragging a layer on top of the image. Select and crop it, then close the image. If you want to copy and paste graphics without any hassle and want them to be of excellent quality, then you need to save them in high-resolution, such as the Photoshop PSD format. Now you can then use the text tools to create questions or sentences, and paste them anywhere on your canvas. Perhaps you might want to use a stylus pen, a pencil, and so on. Alternatively, you can also use a pen tool to create functions. e3d0a04c9c

## **Download free Photoshop 2021 (Version 22.3.1)Activation Code With Keygen Windows 10-11 64 Bits 2022**

Adaptive Wide Angle is the latest offering from Adobe that gives photographers a new way to work with their images. Adaptive Wide Angle's goal is to give users the greatest quality and flexibility possible when you need to work from extreme wide angle shots. Learn how to use Adaptive Wide Angle to your advantage in this tutorial. Also, check out the full release of Adaptive Wide Angle here. Adobe Photoshop is a vector graphics editor with extensive image manipulation features. It comes with incredible power on all types of projects, making it an essential tool for any designer or photographer. Adobe Photoshop is can be used by professionals and hobbyists alike, making it an essential part of your toolkit. In this tutorial you will learn how to change the perspective of a photo using Tilted Lens and more. Photoshop Elements is a graphics image editor for photographers, retouchers, and other image editors. It has many of the features of a professional version, but with a much simpler user interface. Looking for more? Check out the full range of new features from Adobe Photoshop and Adobe Photoshop Elements, or head over to Envato Tuts+ for more design related content – such as this round up of the 50+ Best Photoshop Templates From Envato Elements! You can also learn how to create a sketch Photoshop effect, change eye color in Photoshop, remove a person from a photo, and more. When it comes to the famous Photoshop, it is a set of programs for design, photography, and illustration for personal and commercial use. The software provides a lot of options for the users to edit their images, similar to photo editors in other platforms such as Lightroom, Artrage, or Photoshop elements. Every image that you want to add to the Photoshop ecosystem, you have to get these images converted and placed in the Photoshop system, which is the file system that digitally signs the image for editing and saving.

photoshop new version download for windows 10 free adobe photoshop new version download for windows 10 adobe photoshop download windows xp 32 bit download adobe photoshop for windows xp adobe photoshop download for windows xp adobe photoshop download windows xp download photoshop cs6 versi portable custom download adobe photoshop portable cs6 custom adobe photoshop cs6 version portable gratis download custom download photoshop exe setup

Digital photographers everywhere can benefit from sharing for review, collaborative workflows and new features that allow the best ideas to flourish. More than 1 million people are already using this capability to improve their work with others. As a complement to the community efforts of the Photoshop team, the beta version of Share for Review is available now for download in the Adobe Creative Cloud. For more information visit

https://adobecreative.adobe.com/shareforreview/?utm\_source=research&utm\_medium=blog&utm\_c ampaign=blog . Adobe is set to launch a new version of the desktop version of Photoshop, called Photoshop CC 2015.It will be based on the Canvas CC 2015 that was released last month. According to Adobe, it will consist of hundreds of new features, along with improvements to existing features. The same version will be also available for Photoshop CC, a subscription-based software. Photoshop CC 2015 will be available for download from October 3. Los Angeles--(BUSINESS WIRE)-- Today, Adobe (Nasdaq:ADBE) announced at Photoshop World, the world's largest creativity conference, new innovations in Photoshop that make the most advanced image editing software even smarter, more collaborative and easier to use across multiple devices. With the launch of the new Photoshop

CC 2015, Adobe is also announcing Photoshop UI enhancements that further improve the performance and usability of Photoshop. Coupled with a new best-of-web design toolset, these advanced features position Photoshop CC 2015 to deliver an exceptionally powerful toolset across the workflow, largely on one platform, for designers.

There are a variety of tools that can be used in design and illustration. Apart from the basic coloring tools, there are a lot of other tools that can be used to create a particular effect. Illustrator has a powerful set of vector drawing tools that allow you to draw into an area with a pen tool, and that area can be modified with other tools. You can easily create a basic vector shape, and resize it or change its color with the help of a set of tools. Even though the vector path object can't be manipulated like shape objects, there are a lot of things that can be done with it. The scalable text tool in Adobe Photoshop enables you to create and edit text that can be of any size, shape and color. The tool is similar to the one that we all love to use in freehand drawing. You can type or draw your text on the canvas and edit the position with the help of its guides, predefined points and text box. You can paste your text and resize it as per your requirements. If you want to use this tool, then you need to have a good knowledge of drawing and be proficient in it. You have to update the different styles that you use with the new version. If you are designing a print project, then you need to be able to adjust color with ease, especially when you are working in a CMYK scenario. You can easily adjust the color with the help of the color bar that helps you to go in the right direction and get the right color instantly. You can also go online and find a number of web-based color swatches that can be used to adjust color.

<https://zeno.fm/radio/activadoroffice2010freedownload> <https://zeno.fm/radio/buzan-s-imindmap-v4-1-serial-number-rapidshare> <https://zeno.fm/radio/featurecam-post-processor-download> <https://zeno.fm/radio/csr-bluetooth-4-0-driver-download-pc> <https://zeno.fm/radio/kernelmode-driver-framework-version-1-11-download-youtube> <https://zeno.fm/radio/risk-2-activation-code> <https://zeno.fm/radio/dracula-malayalam-novel-pdf-free-download> <https://zeno.fm/radio/license-key-file-for-novicorp-wintoflash-customers-sosega-community-couples> <https://zeno.fm/radio/credit-wizard-v1-1-b1-download> <https://zeno.fm/radio/photo-dvd-maker-professional-8-53-keygen-idm> <https://zeno.fm/radio/gladiatus-hack-3-4>

Looking to simplify your workflow on mobile devices? With Photoshop Mobile on iPhone, the missing assets from your projects can be gradually loaded into the app and the photo data saved back in the cloud. The new Advanced Import feature in Photoshop allows you to save your assets in a project folder, and then import back into Photoshop when you're ready to edit. Additionally, the new "Spot Healing Brush" tool in Photoshop Mobile means no more gentle swiping, accidentally erasing your work, to fix minor imperfections. Want to experience a real-time editing experience? Adobe Sensei applies deep learning to the Photoshop user interface so that when you edit files, you could be  $-$  or could have been — in Photoshop. It delivers impressive performance, which has resulted in industryleading speed enhancements of several Photoshop features. It doesn't require new hardware or additional resources, and predicts user intent accurately to deliver the most effective and efficient experience. The new Edit > Remove Quick Selection interaction provides the fastest way to get rid of unwanted objects in your images. Create your own copies and brushes in Smart Objects, and apply them to other images in seconds. New InLightroom integration with Adobe Design &

Production Cloud enables you to save your workflow to the cloud, share your work in the cloud with collaborators or your personal photos, and download and organize your assets in the cloud at any time. In the realm of file-based workflow on mobile devices, Adobe Cloud Print makes it easy and convenient to print to devices around the globe. Improved print capabilities include support for landscape and portrait orientation, plus page selection. Print from any device or location, and receive your print files via email.

<https://www.enveth.gr/advert/photoshop-psd-files-backgrounds-free-download-new/> <https://socks-dicarlo.com/wp-content/uploads/2023/01/Download-Smoke-Brush-Photoshop-TOP.pdf> <https://foncab.org/wp-content/uploads/2023/01/merval.pdf> [https://traiteurmelanielacasse.com/wp-content/uploads/2023/01/Download-Photoshop-Versi-Terbaru-](https://traiteurmelanielacasse.com/wp-content/uploads/2023/01/Download-Photoshop-Versi-Terbaru-Untuk-Windows-7-Fixed.pdf)[Untuk-Windows-7-Fixed.pdf](https://traiteurmelanielacasse.com/wp-content/uploads/2023/01/Download-Photoshop-Versi-Terbaru-Untuk-Windows-7-Fixed.pdf) <https://www.divinejoyyoga.com/2023/01/01/adobe-photoshop-download-for-pc-download-top/> [https://kufm.net/wp-content/uploads/2023/01/Photoshop\\_2021\\_Version\\_2231-1.pdf](https://kufm.net/wp-content/uploads/2023/01/Photoshop_2021_Version_2231-1.pdf) [https://pollynationapothecary.com/wp-content/uploads/2023/01/Photoshop-CC-2019-Version-20-Dow](https://pollynationapothecary.com/wp-content/uploads/2023/01/Photoshop-CC-2019-Version-20-Download-Full-Version-WIN-MAC-x3264-2022.pdf) [nload-Full-Version-WIN-MAC-x3264-2022.pdf](https://pollynationapothecary.com/wp-content/uploads/2023/01/Photoshop-CC-2019-Version-20-Download-Full-Version-WIN-MAC-x3264-2022.pdf) <https://www.sumisurabespoke.it/wp-content/uploads/2023/01/lilmeg.pdf> <https://fam-dog.ch/advert/photoshop-app-setup-download-best/> <https://imarsorgula.com/wp-content/uploads/2023/01/darproi.pdf> [https://powerzongroup.com/2023/01/01/download-photoshop-2021-version-22-0-0-with-keygen-win-m](https://powerzongroup.com/2023/01/01/download-photoshop-2021-version-22-0-0-with-keygen-win-mac-x32-64-hot-2023/) [ac-x32-64-hot-2023/](https://powerzongroup.com/2023/01/01/download-photoshop-2021-version-22-0-0-with-keygen-win-mac-x32-64-hot-2023/) <http://www.caroldsilva.com/photoshop-downloaden-nederlands-link/> <https://lannews.net/advert/download-photoshop-setup-exe-2021/> [https://alojamientos.top/adobe-photoshop-2022-version-23-download-hacked-with-product-key-updat](https://alojamientos.top/adobe-photoshop-2022-version-23-download-hacked-with-product-key-updated-2023/) [ed-2023/](https://alojamientos.top/adobe-photoshop-2022-version-23-download-hacked-with-product-key-updated-2023/) [https://arabamericanbusinesscommunity.org/wp-content/uploads/2023/01/Photoshop-2020-version-2](https://arabamericanbusinesscommunity.org/wp-content/uploads/2023/01/Photoshop-2020-version-21-Download-free-License-Code-Keygen-Licence-Key-WIN-MAC-2023.pdf) [1-Download-free-License-Code-Keygen-Licence-Key-WIN-MAC-2023.pdf](https://arabamericanbusinesscommunity.org/wp-content/uploads/2023/01/Photoshop-2020-version-21-Download-free-License-Code-Keygen-Licence-Key-WIN-MAC-2023.pdf) <https://trenirajsamajom.rs/wp-content/uploads/2023/01/tenanto.pdf> <http://hotelthequeen.it/?p=130912> <http://powervapes.net/download-wet-brush-photoshop-top/> <https://kuchawi.com/how-to-download-the-photoshop-app-link/> [https://romans12-2.org/hd-nature-background-images-for-photoshop-editing-1080p-free-download-20](https://romans12-2.org/hd-nature-background-images-for-photoshop-editing-1080p-free-download-2021/) [21/](https://romans12-2.org/hd-nature-background-images-for-photoshop-editing-1080p-free-download-2021/) [https://www.renegade-france.fr/wp-content/uploads/2023/01/Photoshop-Text-Fonts-Pack-Download-B](https://www.renegade-france.fr/wp-content/uploads/2023/01/Photoshop-Text-Fonts-Pack-Download-BETTER.pdf) [ETTER.pdf](https://www.renegade-france.fr/wp-content/uploads/2023/01/Photoshop-Text-Fonts-Pack-Download-BETTER.pdf) [https://molenbeekshopping.be/wp-content/uploads/2023/01/Download-free-Adobe-Photoshop-2021-V](https://molenbeekshopping.be/wp-content/uploads/2023/01/Download-free-Adobe-Photoshop-2021-Version-222-With-Full-Keygen-Keygen-WinMac-64-Bits-2022.pdf) [ersion-222-With-Full-Keygen-Keygen-WinMac-64-Bits-2022.pdf](https://molenbeekshopping.be/wp-content/uploads/2023/01/Download-free-Adobe-Photoshop-2021-Version-222-With-Full-Keygen-Keygen-WinMac-64-Bits-2022.pdf) [http://quitoscana.it/2023/01/02/photoshop-2021-version-22-4-1-download-free-torrent-3264bit-update](http://quitoscana.it/2023/01/02/photoshop-2021-version-22-4-1-download-free-torrent-3264bit-updated-2022/) [d-2022/](http://quitoscana.it/2023/01/02/photoshop-2021-version-22-4-1-download-free-torrent-3264bit-updated-2022/) <http://www.innovativetradingstrategies.com/?p=5635> [https://dornwell.pl/wp-content/uploads/2023/01/Photoshop-2021-Version-224-Patch-With-Serial-Key-](https://dornwell.pl/wp-content/uploads/2023/01/Photoshop-2021-Version-224-Patch-With-Serial-Key-With-Activation-Code-For-Windows-2022.pdf)[With-Activation-Code-For-Windows-2022.pdf](https://dornwell.pl/wp-content/uploads/2023/01/Photoshop-2021-Version-224-Patch-With-Serial-Key-With-Activation-Code-For-Windows-2022.pdf) [https://new2rtp.com/wp-content/uploads/2023/01/Download-The-Latest-Version-Of-Photoshop-VERIF](https://new2rtp.com/wp-content/uploads/2023/01/Download-The-Latest-Version-Of-Photoshop-VERIFIED.pdf) [IED.pdf](https://new2rtp.com/wp-content/uploads/2023/01/Download-The-Latest-Version-Of-Photoshop-VERIFIED.pdf) [https://americanzorro.com/photoshop-2022-torrent-activation-code-licence-key-win-mac-last-release-](https://americanzorro.com/photoshop-2022-torrent-activation-code-licence-key-win-mac-last-release-2022/)[2022/](https://americanzorro.com/photoshop-2022-torrent-activation-code-licence-key-win-mac-last-release-2022/) <http://www.asilahinfo.com/wp-content/uploads/2023/01/karbarn.pdf> [https://gtpsimracing.com/wp-content/uploads/2023/01/Photoshop-CC-2015-Download-Activation-Cod](https://gtpsimracing.com/wp-content/uploads/2023/01/Photoshop-CC-2015-Download-Activation-Code-Activator-WinMac-NEw-2023.pdf) [e-Activator-WinMac-NEw-2023.pdf](https://gtpsimracing.com/wp-content/uploads/2023/01/Photoshop-CC-2015-Download-Activation-Code-Activator-WinMac-NEw-2023.pdf)

[https://xn--80aagyardii6h.xn--p1ai/wp-content/uploads/2023/01/photoshop-2021-version-225-serial-n](https://xn--80aagyardii6h.xn--p1ai/wp-content/uploads/2023/01/photoshop-2021-version-225-serial-number-full-torrent-latest-release-2023-5.pdf) [umber-full-torrent-latest-release-2023-5.pdf](https://xn--80aagyardii6h.xn--p1ai/wp-content/uploads/2023/01/photoshop-2021-version-225-serial-number-full-torrent-latest-release-2023-5.pdf)

<https://instafede.com/photoshop-2021-version-22-1-1-download-free-license-key-3264bit-new-2023/> [https://bbastau.online/wp-content/uploads/2023/01/Adobe-Photoshop-2021-version-22-Download-Pro](https://bbastau.online/wp-content/uploads/2023/01/Adobe-Photoshop-2021-version-22-Download-Product-Key-Full-Keygen-Full-Version-latest-upd.pdf) [duct-Key-Full-Keygen-Full-Version-latest-upd.pdf](https://bbastau.online/wp-content/uploads/2023/01/Adobe-Photoshop-2021-version-22-Download-Product-Key-Full-Keygen-Full-Version-latest-upd.pdf)

<https://makebudgetspublic.org/adobe-photoshop-free-download-for-windows-10-32-bit-filehippo-free/> [https://werco.us/2023/01/01/download-free-adobe-photoshop-cs5-full-version-x32-64-lifetime-release-](https://werco.us/2023/01/01/download-free-adobe-photoshop-cs5-full-version-x32-64-lifetime-release-2022/)[2022/](https://werco.us/2023/01/01/download-free-adobe-photoshop-cs5-full-version-x32-64-lifetime-release-2022/)

<http://areaspettacoli.com/wp-content/uploads/Download-Square-Brush-Photoshop-HOT.pdf> <http://rwpj.jp/wp-content/uploads/2023/01/graoli.pdf>

[https://musicdowntown.org/wp-content/uploads/2023/01/Adobe\\_Photoshop\\_2021\\_Version\\_2241.pdf](https://musicdowntown.org/wp-content/uploads/2023/01/Adobe_Photoshop_2021_Version_2241.pdf) [https://jacksonmoe.com/2023/01/01/magic-retouch-pro-4-2-plug-in-for-adobe-photoshop-download-pa](https://jacksonmoe.com/2023/01/01/magic-retouch-pro-4-2-plug-in-for-adobe-photoshop-download-patched/) [tched/](https://jacksonmoe.com/2023/01/01/magic-retouch-pro-4-2-plug-in-for-adobe-photoshop-download-patched/)

[https://elfindonesia.com/2023/01/adobe-photoshop-download-free-full-version-for-mac-and-windows-x](https://elfindonesia.com/2023/01/adobe-photoshop-download-free-full-version-for-mac-and-windows-x64-2022/) [64-2022/](https://elfindonesia.com/2023/01/adobe-photoshop-download-free-full-version-for-mac-and-windows-x64-2022/)

<https://syoktravel.com/wp-content/uploads/2023/01/Photoshop-Psd-Designs-Free-Download-HOT.pdf>

The development of Photoshop is always a journey, and the team at Adobe are always looking at new features and ways to improve the software. Photoshop is here to stay, and Adobe hopes the cloud has made it even better—for everyone. First announced in September 2018, the Creative Cloud for Web platform is now live for all current subscribers and will be available to all interested parties in January. Through this new platform, users can design for the digital web easily and effortlessly regardless of context, work on multiple projects at once, or collaborate on them from any location with ease. "We are excited about our new platform because we can focus our top development resources on creating new features for Photoshop and deliver them faster. Also, it brings us closer to our Creative Cloud for the Web customers, so they can work on their projects faster and more efficiently than ever," says Raghav Natarajan, Senior Product Lead, Photoshop. This new platform supports new native 2D and 3D APIs based on Web platform specifications, Web Compatible Document formats and a brand new Photoshop Experience engine that delivers the same tools and features of desktop Photoshop on the Web, while adjusting to the fact that they are employed from a browser. The first step in this collaboration was delivering an entirely new Experience engine in Photoshop, enabling native 2D and 3D APIs, Web Compatible Document formats, improved Performance, and embedded dialogs for easy workflows and intelligent efforts, according to Natarajan.